## Тема: **«Использование пиксельных изображений в векторной графике и особенности работы с коллажами в Corel Draw»**

Выполнила студентка группы МИ31-09н Шакирова Дарья Сергеевна

## Введение

- Рассмотрим, что такое пиксельное изображение
- Аппаратное и программное обеспечение для получения разнообразных изображений
- Рассмотрим, что такое машинная графика
- **В каких сферах применяется компьютерная графика**
- Рассмотрим использование пиксельных изображений в векторной графике
- Особенности работы с коллажами

## Компьютерная графика

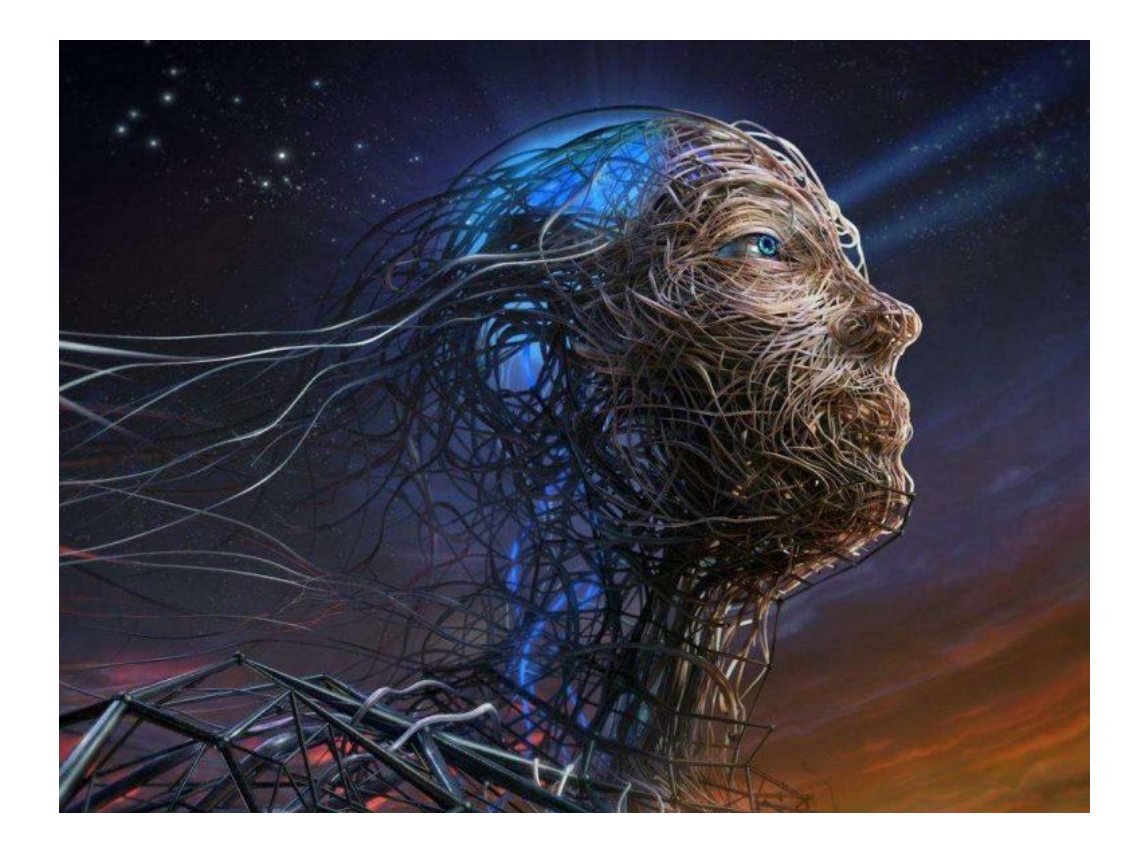

Представление графической информации в компьютере